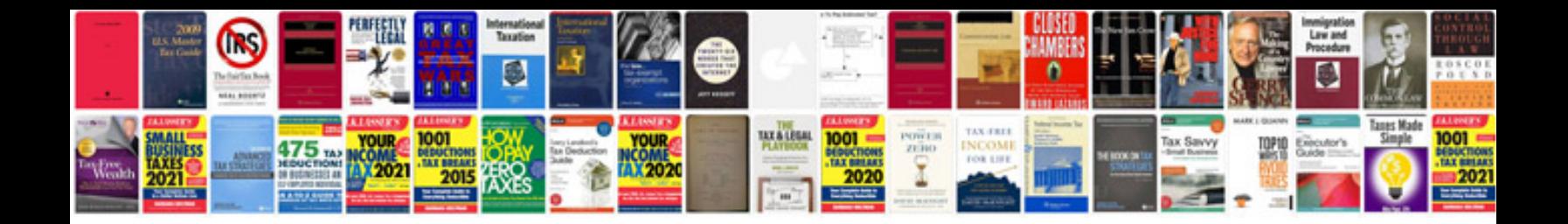

**4r70w rebuild manual download**

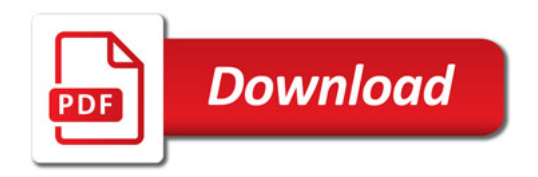

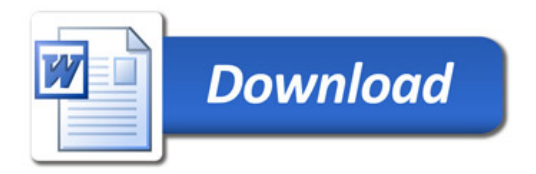